## Pārbaudes darbs "Darbs ar datnēm BASIC vidē

- 1) Sastādīt programmu, (**NN.BAS NN**-numurs pēc žurnāla), kura izpildīs sekojošas darbības:
	- a) No datnes **IEVADS.DAT** (veido programmas autors) nolasa datus.
		- i) Simbolu virkne **A\$**
		- ii) Kontrolsimbols **B\$**
		- iii) Simbols maiņai **C\$**
	- b) Programma aprēķina virknes **A\$** garumu
	- c) Veido jauno simbolu virkni **D\$** apgriežot otrādi virkni **A\$**
	- d) Veido jauno simbolu virkni **E\$** mainot virknē **D\$** simbolus, kuri sakrīt ar kontrolsimbolu **B\$**, pret maiņas simbolu - **C\$**
	- e) Aprēķina mainīto simbolu skaitu
	- f) Izvada datnē **IZVADS.REZ** (veidojas automātiski) datus (atbilstoši paraugam):
		- i) Virknes A\$ garumu
		- ii) Jauno virkni D\$
		- iii) Jauno virkni E\$
		- iv) Mainīto simbolu skaitu
- 2) Veidot datne **NN.EXE**, kompilējot savu **basic** programmu **NN.BAS**
- 3) Nokopēt datnes **NN.EXE** un **NN.BAS** serverī

## **Paraugs:**

## Datne **IEVADS.DAT**

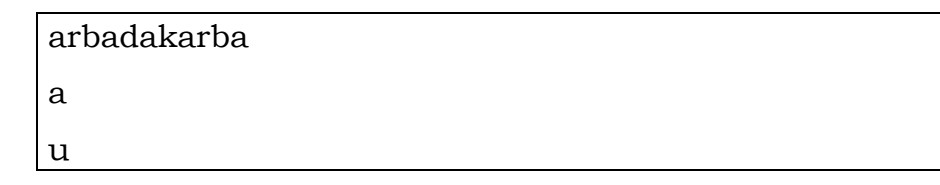

## Datne **IZVADS.REZ**

Virknes garums – 11

Apgriezta virkne – arbadakarba

Jauna virkne – urbudukurbu

Pamainīti - 5 – simboli